# **QUESTION PAPER-I**

# CLASS XII COMPUTER SCIENCE (083)

#### TIME: 3 hrs

M.M: 70

- General Instructions:All questions are compulsory.
- Question paper is divided into 4 sections A, B, C and D.
  - @ Section A: Unit-1
  - ☞ Section B: Unit-2
  - ☞ Section C: Unit-3
  - Section D: Unit-4
- (a) Name the Python Library modules which need to be imported to invoke the following functions: (1)
   (i) log()
   (ii) match()
  - (b) How many times is the word 'Hello' printed in the following statement?

```
(1)
```

```
s='python rocks'
for ch in s[3:8]:
    print('Hello')
```

- (c) Name the Python library module(s) which needs to be imported to run the following program: (1)
  print(sqrt(random.randint(1,16)))
- (d) Rewrite the following code in Python after removing all syntax error(s). Underline each correction done in the code.(2)

```
Num =int(input("Number:"))
Sum = 0
for i in range(10,Num,3)
    Sum+=i
if i%2=0:
    print(i*2) Else:
    print(i*3 printSum)
```

(e) Observe the following Python code and find out which of the given options (i) to (iv) are the expected correct output(s). Also, assign maximum and minimum values that can be assigned to the variable 'Go'.

```
import random
X=[100,75,10,125]
Go =random.randint(0,3)
for i in range(Go):
    print(X[i],"$$")
(i) 100$$
    75$$
    99$$
    10$$
(iii) 150$$
    (iv) 125$$
    10$$
```

(f) Find and write the output of the following Python code:

```
L = ["X",20,"Y",10,"Z",30]
CNT = 0
ST = ""
INC = 0
for C in range(1,6,2):
    CNT= CNT + C
    ST= ST + L[C-1] + "@"
    INC = INC + L[C]
    print(CNT, INC, ST)
```

(3)

(g) Carefully observe the following Python code and answer the questions that follow:

```
global x
x=5
def fun2():
    x=3
    print(x)
x=x+1
print(x)
On execution, the above code produces the following output:
6
3
```

(2)

(1)

(1)

(1)

(1)

Explain the output with respect to the scope of the variables.

- (a) Write a statement in Python to open a text file RETEST.TXT so that new content can be read or written from it.
   (1)
  - (b) What is the output of the following program:

```
def myfunc(a):
    a = a + 2
    a = a * 2
    return a
print(myfunc(2))
```

(c) Write the modules that will be required to be imported to execute the following code in Python:

```
def main():
    for i in range(len(string))):
    if string[i] == "":
        print()
    elif:
        c = string[i].upper()
print("String is:", c)
print("String length=", len(string.floor()))
```

(d) Carefully observe the code and give the output:

```
def example(a):
    a = a + '2'
    a = a*2
    return a
```

```
example("hello")
```

(e) Find the output of the following:

```
str = "Pythonforbeginners is easytolearn"
str2 = "easy"
print("The first occurrence of str2 is at : ", end="")
print(str.find(str2, 4))
```

- (f) Kritika was asked to accept a list of even numbers but she did not put the relevant condition while accepting the list. Write a user-defined function oddtoeven(L) that accepts the List L as an argument and converts all the odd numbers into even by multiplying them by 2.
   (2)
- (g) Write a Python function, generatefibo(n) where n is the limit, using a generator function, Fibonacci (max) (where max is the limit n), that produces the Fibonacci series.
   (2)

- (h) Consider the following unsorted list: 95, 79, 19, 43, 52, 3. Write the passes of bubble sort for sorting the list in ascending order till the 4<sup>th</sup> iteration.
   (2)
- Write a user-defined function in Python that displays the number of lines starting with 'H' in the file Para.txt. *For example*, if the file contains: (3)

Whose woods these are I think I know. His house is in the village though; He will not see me stopping here To watch his woods fill up with snow. Then the line count should be 2.

OR

Write a Python program to copy file1.txt into file2.txt.

(j) Write a program to perform insert and delete operations on a Queue containing Members details as given in the following definition of item node:
 (4)

|                 | Member No          | integer                |
|-----------------|--------------------|------------------------|
|                 | Member Name        | String                 |
|                 | Age                | integer                |
| def isEmpty(Qu  | 1):                |                        |
| if Qu == []     | ]:                 |                        |
| return          | True               |                        |
| else:           |                    |                        |
| return          | False              |                        |
| def Enqueue(Qu  | , item):           |                        |
| # Write the cod | le to insert membe | r details using Queue. |
| def Dequeue(Qu  | ):                 |                        |
| # Write the co  | ode to delete a m  | ember using Queue.     |

#### SECTION-B

| <b>3.</b> Ar | nswer the following questions:                                                                                                    |             |
|--------------|----------------------------------------------------------------------------------------------------|-------------|
| (a)          | ) The full form of HTTP is                                                                                                    | (1)         |
| (b)          | is a device that connects two dissimilar networks.                                                                                                    | (1)         |
| (c)          | A is the result of two devices on the same Ethernet network attempting to transmit of at exactly the same time.                                                                | lata<br>(1) |
| (d)          | translates domain names to IP addresses so browsers can load Internet resources.                                                                                               | (1)         |
| (e)          | ) The following is a 32-bit binary number, usually represented as 4 decimal values, each representi bits, in the range 0 to 255 (known as octets) separated by decimal points. | ng 8<br>(2) |
|              | 140.179.220.200                                                                                                    |             |
|              | What is it? What is its importance?                                                                                                    |             |
|              | OR                                                                                                    |             |
|              | What kind of data gets stored in cookies and how is it useful?                                                                                                    |             |
| (f)          | Give two differences between public cloud and private cloud.                                                                                                    | (2)         |
| (g)          | Name the network tools used in the given situation—                                                                                                    | (3)         |
|              | (i) To troubleshoot internet connection problems                                                                                                    |             |
|              | (ii) To see the IP address associated with a domain name                                                                                                    |             |
|              | (iii) To look up the registration record associated with a domain name                                                                                                    |             |

3

 (h) SunRise Pvt. Ltd. is setting up the network in Ahmedabad. There are four departments—MrktDept, FunDept, LegalDept, SalesDept.
 (4)

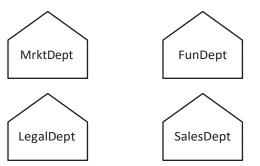

Distance between various buildings is as under:

| MrktDept to FunDept    | 80 m  |
|------------------------|-------|
| MrktDept to LegalDept  | 180 m |
| MrktDept to SalesDept  | 100 m |
| LegalDept to SalesDept | 150 m |
| LegalDept to FunDept   | 100 m |
| FunDept to SalesDept   | 50 m  |

Number of computers in the buildings:

| MrktDept  | 20 |
|-----------|----|
| LegalDept | 10 |
| FunDept   | 08 |
| SalesDept | 42 |

- (i) Suggest the network type between the Departments and specify topology.
- (ii) Suggest the most suitable building to place the server with a suitable reason.
- (iii) Suggest the placement of (i) modem, (ii) Hub/Switch in the network.
- (iv) The organization is planning to link its sale counters situated in various parts of the same city. Which type of network out of LAN, WAN, MAN will be formed? Justify.

#### SECTION-C

- 4. (a) Which statement in SQL is used to sort the fetched data in either ascending or descending according to one or more columns? (1)
  - (b) Which method is used to retrieve all rows and single row?
  - (c) Name the types of networks depending upon geographical location.
  - (d) Start project command creates four basic Django projects in Directory. Write any two file Names. (1)

(1)

(1)

(2)

(e) Consider the table 'empsalary'.

| eid | esalary |
|-----|---------|
| 101 | 40000   |
| 102 | NULL    |
| 104 | 51000   |
| 107 | NULL    |

To select tuples with some esalary, Vikram has written the following erroneous SQL statement: SELECT eid, esalary FROM empsalary WHERE esalary = something; Write the correct SQL statement.

- (f) Give any two differences between GET and POST submission methods of HTML form. (2)
- (g) Write a MySQL-Python connectivity to retrieve data, one record at a time, from city table for employees with id less than 10.
   (3)

- ID NAME DEPT SEX **EXPERIENCE** Siddharth 101 Sales Μ 12 104 Raghav Finance Μ 6 107 Naman Research Μ 10 114 Nupur Sales F 3 109 Jhanvi Finance F 9 105 Research 10 Rama Μ 3 F 117 James Sales 111 Binoy Finance F 12 130 Samuel Sales Μ 15
- (h) Study the following tables STAFF and SALARY and write SQL command for the questions (a) to (d). (4)

Table: STAFF

## Table: SALARY

| ID  | Basic | Allowance | Commission |
|-----|-------|-----------|------------|
| 101 | 15000 | 1500      | 800        |
| 104 | 17000 | 1200      | 500        |
| 107 | 16000 | 1000      | 200        |
| 114 | 20000 | 2200      | 550        |
| 109 | 18000 | 1000      | 250        |
| 105 | 15000 | 1200      | 150        |
| 117 | 18000 | 1700      | 100        |
| 111 | 20000 | 1500      | 300        |
| 130 | 18000 | 1200      | 500        |

- () Display NAME of all the staff members who are in SALES having more than 10 years' experience from the table staff.
- (i) Displaytheaverage Basic Salaryofallstaffmembersworkingin "Finance" departmentusingthetables staff and salary.
- (ii) Display the minimum ALLOWANCE of female staff.
- (M) Display the highest commission among all male staff.

## SECTION-D

| 5. | (a) | Name any one open source operating system and open source browser.                                              | (1)         |
|----|-----|----------------------------------------------------------------------------------------------------|-------------|
|    | (b) | Define cyber forensics.                                                                                         | (1)         |
|    | (c) | What is meant by intellectual property? What are the provisions for protecting intellectual property India?     | ' in<br>(2) |
|    | (d) | How does technology affect society? Give two points in favour of technology and two points again it.            | nst<br>(2)  |
|    | (e) | Write any four steps that you can take to protect yourself from online phishing.                                | (2)         |
|    | (f) | If Aadhaar is a unique ID, what is its importance? What makes generation of a duplicate Aadhaar ca<br>impossibl |             |

5

**JPCBSE INSTITUTE** *@*8763930387

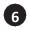